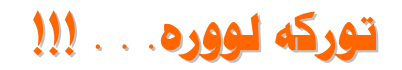

نامۆسامان

هێنده نابات وه ك دو مه لْ ئه ته قمه مِه بوْ چروچامِي ئه تاتوركه كان هیّنده نابات وه کو به هار سه وز ده چمه وه بوّ باوه شی نیشتیمان گه نی برای<mark>ه ر</mark>ینه ئه و نووره نووره توور که لو<mark>وره تور</mark>که لوور ! هه لّسنه سه ریێ گه لی براده رینه رۆژى ھە ئوئستە ۔۔۔<br>ر<u>ۆ</u>ژ*ی* جه نگه! .<br>جه نگی شه ره ف برالینه<mark>/</mark> هه لُسنه سه ر پيځ ئه و لموره لووره لیکی ئه تاتوورکو يلانه بۆگە نكە ى لۆزانە براينه تووره كه لوورم! من رۆڵە ي بە رد! رۆڵە ى يِيٚش ساڵە كانى بارانو پیش خواکانی شه ر ۔<br>سنگم کوانووی برینی مانگه کانی ئازارو ده مێکیش خه نده ی دلّی لاتی ۳ئ من رۆڵە ي خواكانى ژانو ئازارہ کانے چاڵدێرانو رۆڵە ي خە ونىي سىڭە رو دلّه ئاشقه که ی مه م گه لی براده رینه ئه و لووره لووره تووركه لووره تووركه لوورم هه نُسنه سه ریبٌ براینه رۆژى جە نگە جه نگی شه ره ف!

## تیبینی کوردستان نیت،

مەرج نییە ئەم نووسینە لەگەلْ بیروبۆچونى نەتەوايەتیماندا بێت، كە بۆچونى (كوردستان نێت) ە، بەلام بەھۆى بړوابوونمان بەئازادى دەربړینەوە، بلاّویدهکهینهوه... لـهگەلْ رێز و خۆسەویستیماندا بۆ پارێزەرانی بیری نەتەوەیی و خەباتکاری ئەمّ(ێگ ئەم تێبینی یە لەژێر ھەموو نووسینێکدا دەنووسرێت.... ١٥-١-٣-٢٠٠